https://www.100test.com/kao\_ti2020/137/2021\_2022\_VISUALFOX P\_c97\_137750.htm

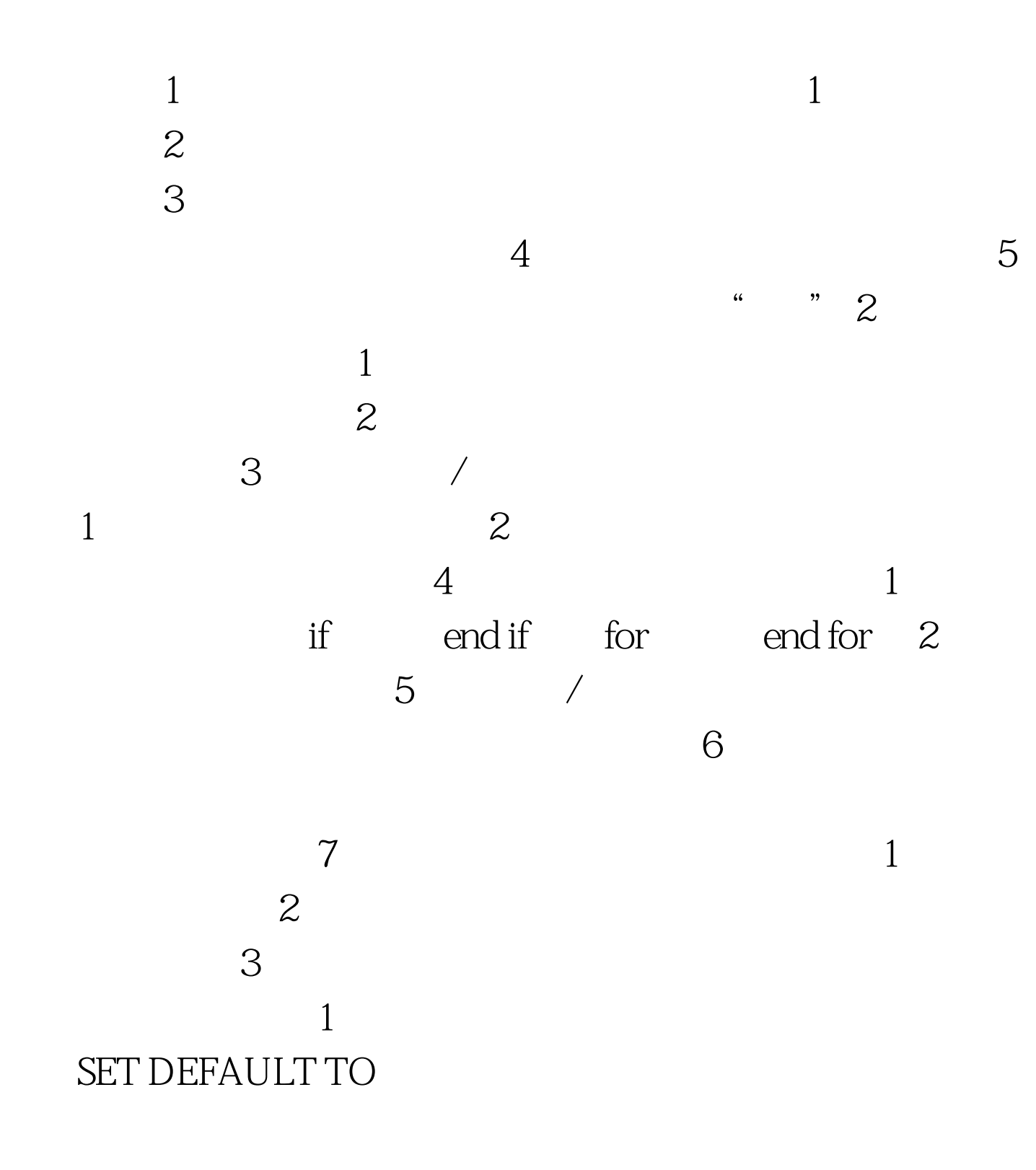

 $3$  Visual FoxPro  $A \sim Z$  $\frac{1}{2}$  (i) and  $\frac{1}{2}$  (i) and  $\frac{1}{2}$  (ii) and  $\frac{1}{2}$  (iii) and  $\frac{1}{2}$  (iii) and  $\frac{1}{2}$  (iii) and  $\frac{1}{2}$  (iii) and  $\frac{1}{2}$  (iii) and  $\frac{1}{2}$  (iii) and  $\frac{1}{2}$  (iii) and  $\frac{1}{2}$  (iii) and  $\frac{1}{$  $\mathbf 1$  , and  $\mathbf 1$  , and  $\mathbf 2$  and  $\mathbf 2$  and  $\mathbf 2$  and  $\mathbf 2$  and  $\mathbf 2$  and  $\mathbf 2$  and  $\mathbf 2$  and  $\mathbf 2$  and  $\mathbf 2$  and  $\mathbf 2$  and  $\mathbf 2$  and  $\mathbf 2$  and  $\mathbf 2$  and  $\mathbf 2$  and  $\mathbf 2$  and  $\mathbf 2$  and  $LIST$  DISPLAY LIST ( ) " " " " ,LIST DISPLAY " " " " DISPLAY  $\begin{minipage}{0.9\linewidth} \begin{tabular}{l} DISPLAY \end{tabular} \end{minipage} \vspace{0.1in} , \vspace{0.1in} \vspace{0.1in} \begin{tabular}{l} \hline \multicolumn{3}{l}{} & \multicolumn{3}{l}{} \\ \multicolumn{3}{l}{} & \multicolumn{3}{l}{} \\ \multicolumn{3}{l}{} & \multicolumn{3}{l}{} \\ \multicolumn{3}{l}{} & \multicolumn{3}{l}{} \\ \multicolumn{3}{l}{} & \multicolumn{3}{l}{} \\ \multicolumn{3}{l}{} & \multicolumn{3}{l}{} \\ \multicolumn{3}{l}{} &$  $ALL$  2  $(GO/GOTO)$  (SKIP) (LOCATE)  $SKIP$ , GO/GOTO 3 (EDIT) (CHANGE) (BROWSE) (REPLACE) EDIT BROWSE ,  $\hspace{2cm}$  $\frac{1}{\sqrt{1-\frac{1}{\sqrt{1-\frac{1$  $\begin{array}{lllllllllll} \text{\bf REPLACE} \end{array}$  $\alpha$  $REPLACE [][][FOR]$  : WITH [, WITH …… ] REPLACE  $\frac{1}{2}$  , and the contract of the contract of the contract of the contract of the contract of the contract of the contract of the contract of the contract of the contract of the contract of the contract of the contract

 $\mathcal{A}$ 

 $\mathsf{ALL}\,,$ 

修改. 二是输入 的数据类型与对应字段的数据类型不一致。

 $\sim$  2

## : REPLACE WITH 30 REPLACE WITH "05/15/50" 错 ,但它只对当前记录的工资字段进行自动替换修改 ,而未能 达到对所有记录的工资进行自动修改的目的. 第二条命令中输 "64/10/20" " 的数据类型不一致 ,结果系统显示出错误信息 :"数据类型不匹

 $\text{WITH} \quad \text{30REPLACE} \quad \text{WITH} \{ \, 05/15/50 \}$  $100Test$ 

www.100test.com

"<br>
. REPLACE ALL THE SERIES : REPLACE ALL